## САНКТ-ПЕТЕРБУРГСКИЙ ГОСУДАРСТВЕННЫЙ УНИВЕРСИТЕТ

## Кафедра Системного Программирования Группа 20.Б11-мм

Винцукевич Михаил Михайлович

# Разработка инфраструктуры библиотеки MIRF

Отчет по учебной практике

Научный руководитель: доцент кафедры СП, к.т.н. Литвинов Ю.В.

> Санкт-Петербург 2022

# <span id="page-1-0"></span>Содержание

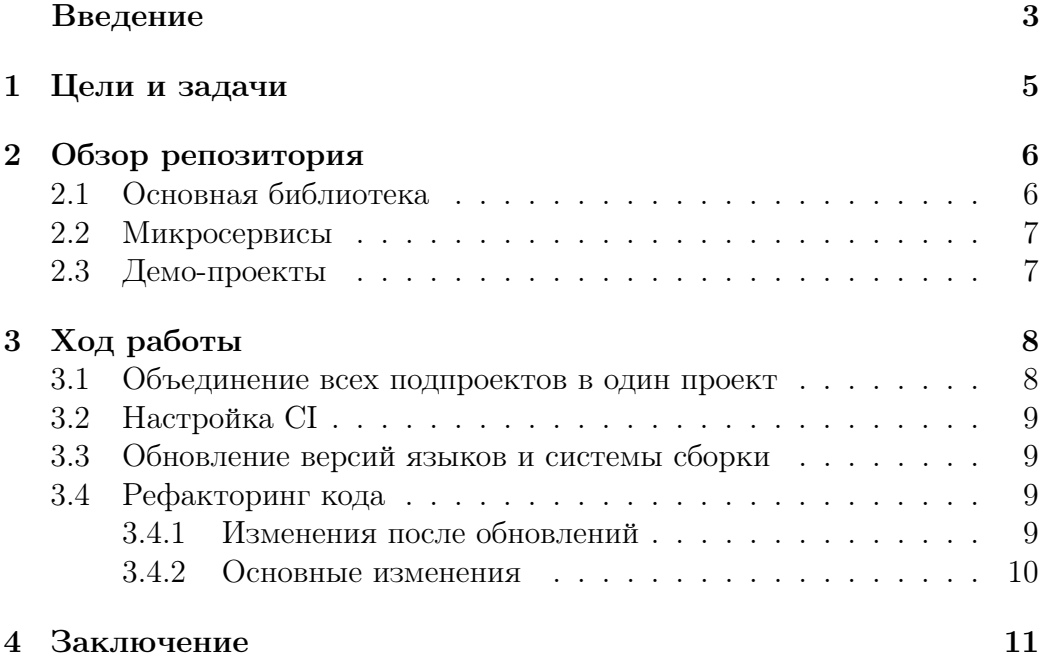

## Введение

Большинство проектов используют библиотеки, и чтобы библиотека была действительно полезной и лёгкой в использовании, для неё важно обеспечить:

- 1. Сопровождение,
- 2. Непрерывную интеграцию (CI),
- 3. Документацию,
- 4. Рефакторинг.

MIRF [\[1\]](#page-11-0) — это проект, продвигаемый сотрудниками и студентами кафедры системного программирования СПбГУ, платформа с открытым исходным кодом для разработки медицинских приложений, в которых используются различные типы медицинских изображений. Исходный репозиторий [\[1\]](#page-11-0) включает в себя библиотеку MIRF 2.0, микросервисы и демо–проекты.

Задачей практики было улучшение инфраструктуры проекта MIRF, а именно настройка непрерывной интеграции, улучшение документации, рефакторинг, и внедрение её в репозиторий, что может помочь при дальнейшем развитии проекта на кафедре в последующие года. Так же в ходе практики была задача объединения всех подпроектов из исходного репозитория в один проект, чтобы из корневой папки можно было работать как со всеми проектами разом, так и с каждым по отдельности. Проектом уже заинтересована одна частная клиника, что делает наличие хорошей инфраструктуры более актуальным.

Для практики была выбрана библиотека MIRF именно из-за того, что ей стали интересоваться, и потому что работа вокруг библиотеки идёт не переставая, хотя ядро системы давно никто не обновлял. Оно до сих пор является работающим прототипом, в то время как с развитием технологий вокруг проекта требуется поднять его на должный уровень качества. Дополнительно есть возможность, что в последующие года люди будут активнее брать задачи, связанные с MIRF и хотелось бы, чтобы им было легче приступить непосредственно к работе. В это можно поверить, учитывая, что в этом году сверх данной практики было взято ещё четыре проекта, связанные с MIRF.

На момент начала практики для проверки изменений в коде на Linux и macOS X использовался сервис Travis CI [\[3\]](#page-11-1), а для платформы Windows – AppVeyor [\[4\]](#page-11-2). В данной работе предлагается настройка GitHub Actions [\[5\]](#page-11-3), обновление всех ключевых компонентов библиотеки, рефакторинг кода с использованием современных возможностей языка $^{\rm 1}.$  $^{\rm 1}.$  $^{\rm 1}.$ 

Также целью практики было желание научиться создавать и развивать инфраструктуру проектов.

<span id="page-3-0"></span><sup>1</sup>Важно прохождение всех тестов, желательно минимизировать предупреждения компилятора

## <span id="page-4-0"></span>1 Цели и задачи

Целью работы является разработка инфраструктуры для библиотеки MIRF. Для её выполнения были поставлены следующие задачи:

- 1. Объединение всех подпроектов из исходного репозитория в один проект,
- 2. Настройка CI,
- 3. Обновление версий языков и системы сборки:
	- 1) Kotlin до версии 1.5.31,
	- 2) Java до версии 16,
	- 3) Gradle до версии 7.1;
- 4. Рефакторинг кода.

## <span id="page-5-0"></span>2 Обзор репозитория

Главный репозиторий включает в себя:

- 1. Основную библиотеку MIRF,
- 2. Микросервисы,
- 3. Демо–проекты.

### <span id="page-5-1"></span>2.1 Основная библиотека

Библиотека MIRF представляет собой набор модулей для различных задач. Данные модули делятся на два глобальных пакета:

• Core — содержит модули для успешной работы библиотеки. Здесь содержатся классы для работы с данными для отображения данных, используемых в нуждах библиотеки. Диаграма классов пока-зана на Рис [1](#page-5-2)<sup>[2](#page-5-3)</sup>.

<span id="page-5-2"></span>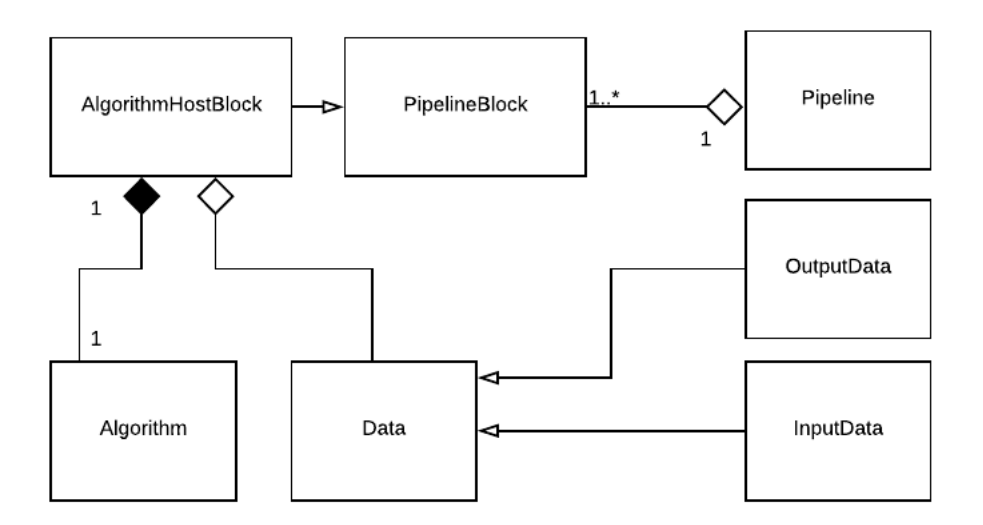

Рис. 1: Диаграмма классов пакета Core

• Features — содержит набор модулей, необходимых для облегчения разработки нестандартных сценариев работы. Пользовательские модули должны расширять этот пакет.

<span id="page-5-3"></span><sup>2</sup>Рисунок взят из работы [\[2\]](#page-11-4)

## <span id="page-6-0"></span>2.2 Микросервисы

Проект включает в себя четыре микросервиса:

• block — занимается обработкой данных, сериализацией результата и загрузкой его в микросервис repository.

При развёртывании запускается столько экземпляров этого микросервиса, сколько блоков участвует в вычислении. При необходимости они могут реплицироваться для параллельной обработки.

- orchestrator управляет всей системой. Получает задания от пользовательского приложения, отправляет их сервису block, следит за текущим состоянием системы и балансирует нагрузку.
- repository нужен для хранения данных.
- $\bullet$  utils сервис, в котором хранятся полезные инструменты, необходимые остальным сервисам.

### <span id="page-6-1"></span>2.3 Демо-проекты

Проект включает в себя три демо проекта:

- MirfBrainTumor демонстрирует использование библиотеки MIRF путем создания конвейера для анализа изображений МРТ мозга и последовательного создания отчетов на основе полученных данных.
- MirfSkinCancer использует MIRF для классификации изображения кожи из памяти телефона и определения того, может ли на изображении присутствовать случай рака кожи.

Основная цель этой демонстрации — показать, что MIRF можно использовать не только на компьютере, но и на устройстве Android.

• MultipleSclerosis — демонстрирует работу библиотеки, проверяет медицинский снимок на наличие рассеянного склероза.

Содержит в себе два подпроекта: MirfMs — клиентский, и MirfMsService — проект, где происходят вычисления.

### <span id="page-7-0"></span>3 Ход работы

#### <span id="page-7-1"></span> $3.1$ Объединение всех подпроектов в один проект

Изначально было восемь проектов: четыре микросервиса, три демопроекта и основная библиотека. Все они существовали независимо друг от друга. Задача была в объединении всех проектов в один, чтобы была возможность одной командой из консоли работать как сразу со всеми проектами, так и с каждым по отдельности.

Было принято решение не трогать демо проект MirfSkinCancer, так как работа с этим проектом была задачей другой практики.

После изучения устройства системы сборки Gradle, все проекты были интегрированы в один. Это позволяет сделать метод include, где перечисляются все подпроекты. После объединения проектов, Gradle позволяет работать через консольные команды как сразу со всеми, так и с каждым по отдельности. Для объединения подпроектов MIRF был использован следующий код:

```
include ('demos: mirfBrainTumor', 'demos: MultipleSclerosis: mirf-ms-service',<br>'demos: MultipleSclerosis: mirfMs', 'microservises: utils',
'microservises: block', 'microservises: orchestrator',
 microservises: repository')
```
После интеграции была получена конфигурация проекта, показанная на Рис 2. На рисунке можно увидеть корневой проект MIRF, который содержит семь подпроектов, которые разбиты на две группы:

1. Группа demos:

- 1) mirfBrainTumor;
- 2) Подгруппа MultipleSclerosis:
	- 2.1) mirf-ms-service,
	- $(2.2)$  mirfMs;

2. Группа microservices:

- $1)$  block,
- 2) orchestrator,
- 3) repository.
- 4) utils.

Так как микросервис utils создаёт файлы, необходимые для микросервиса block, то была добавлена зависимость проекта block от проекra utils, что позволяет при работе с проектом block проверять, был ли собран проект utils и в случае, если не был, собрать его. Это позволяет спокойно работать с проектом build, не собирая перед этим вручную проект utils.

<span id="page-8-4"></span>

| Root project 'MIRF'                                     |
|---------------------------------------------------------|
| +--- Project ':demos'                                   |
| +--- Project ':demos:mirfBrainTumor'                    |
| \--- Project ':demos:MultipleSclerosis'                 |
| +--- Project ':demos:MultipleSclerosis:mirf-ms-service' |
| \--- Project ':demos:MultipleSclerosis:mirfMs'          |
| .--- Project ':microservises'                           |
| +--- Project ':microservises:block'                     |
| +--- Project ':microservises:orchestrator'              |
| +--- Project ':microservises:repository'                |
| \--- Project ':microservis <u>es:utils'</u>             |

Рис. 2: Конфигурация проектов

### <span id="page-8-0"></span>3.2 Настройка CI

После слияния всех подпроектов в один, был настроен CI, а именно GitHub Actions:

- 1. Сборка проектов. При каждой отправке своих изменений в свою ветку работы начинается сборка всех проектов. Проверяется именно сама возможность сборки всех проектов.
- 2. Тесты проектов. При каждом Pull Request из своей ветки работы в основную запускаються тесты всех проектов. Проверяется прохождение всех тестов.

### <span id="page-8-1"></span>3.3 Обновление версий языков и системы сборки

Были обновлены:

- 1. Kotlin до версии 1.5.31,
- 2. Java до версии 16,
- 3. Gradle до версии 7.1.

Непосредственно для обновления Kotlin и Java пришлось просто поменять версии в gradle.build файле главного проекта. Единственная сложность была в удалении версий этих компонентов в подпроектах.

Для обновления gradle пришлось во всех проектах заменить версии в специальном gradle-wrapper.properties файле

### <span id="page-8-2"></span>3.4 Рефакторинг кода

### <span id="page-8-3"></span>3.4.1 Изменения после обновлений

После обновления всех ключевых компонентов, первым делом была задача исправления всех ошибок, которые появились именно из-за перехода со старых версий на новые.

После обновления Kotlin нужно было изменить тот код, который был написан на старой версии языка, но не может быть запущен с использованием современных версий. Этот код подвергся изменениям в первую очередь.

### Пример кода, который надо было изменить в первую очередь:

```
byteArray[i] = array[i].toByte()byteArray[i] = array[i].toInt().toByte()intArray[i] = array[i].toInt()intArray[i] = array[i].toInt()shortArray[i] = array[i].toShort()shortArray[i] = array[i].toInt().toShort()Первоначальный код с ошибками
                                                Исправленный код
```
После обновления Gradle так же понадобилось менять код, написанный с использованием старых возможностей языка:

- $\bullet$  В старых версиях использовалась конструкция 'compile ...'.
- В новых версиях требуют писать 'implementation ...'.

### <span id="page-9-0"></span> $3.4.2$ Основные изменения

Первостепенной задачей рефакторинга было уменьшение количества предупреждений у компилятора, чтобы при этом проходили все тесты. За время осенней практики удалось поработать только с основной библиотекой, не беря микросервисы и демо-проекты. Результатом стало уменьшение количества предупреждений с 96 до 10, а так же явное улучшение кода:

- 1. Удалены многие неиспользуемые переменные, классы, конструкторы и т.п. При этом внимательно просматривалось, что они в будущем точно нигде не используются, а так же прохождение всех тестов.
- 2. Переработаны строки кода, где это возможно, с современными возможностями языка. Критерием было сокращение и/или улучшенное визуальное представление кода.

## <span id="page-10-0"></span>4 Заключение

В результате работы над учебной практикой в течение осеннего и весеннего семестров были выполнены следующие задачи:

- 1. Объеденены все подпроекты в один проект,
- 2. Настроен CI,
- 3. Обновлены:
	- 1) Kotlin до версии 1.5.31,
	- 2) Java до версии 16,
	- 3) Gradle до версии 7.1.
- 4. Провёден рефакторинг кода.

Вся работа велась в репозитории [\[6\]](#page-11-5), было сделано 3 пулл реквеста в основной репозиторий [\[1\]](#page-11-0). Имя пользователя — Mishavint.

## Список литературы

- <span id="page-11-0"></span>[1] Главный репозиторий проекта MIRF <https://github.com/MathAndMedLab/MIRF2> (Дата обращения: 19.05.2022)
- <span id="page-11-4"></span>[2] Мусатян С.А. Библиотека для создания программного обеспечения, использующего медицинские изображения. 2019.

[https://se.math.spbu.ru/thesis/texts/Musatjan\\_Sabrina\\_](https://se.math.spbu.ru/thesis/texts/Musatjan_Sabrina_Andranikovna_Bachelor_Thesis_2019_text.pdf) [Andranikovna\\_Bachelor\\_Thesis\\_2019\\_text.pdf](https://se.math.spbu.ru/thesis/texts/Musatjan_Sabrina_Andranikovna_Bachelor_Thesis_2019_text.pdf)

(Дата обращения: 19.05.2022)

<span id="page-11-1"></span>[3] Travis CI

<https://github.com/marketplace/travis-ci> (Дата обращения: 19.05.2022)

<span id="page-11-2"></span>[4] AppVeyor

<https://github.com/marketplace/appveyor> (Дата обращения: 19.05.2022)

<span id="page-11-3"></span>[5] GitHub Actions

<https://github.com/features/actions> (Дата обращения: 19.05.2022)

<span id="page-11-5"></span>[6] Копия репозитория, в котором велась работа <https://github.com/Mishavint/MIRF2> (Дата обращения: 19.05.2022)